## <span id="page-0-0"></span>Package 'encoDnaseI'

October 8, 2013

<span id="page-0-1"></span>Title data provided by UCSC for Cd4 raw measures of DnaseI hypersensitivity

Description data provided by UCSC for Cd4 raw measures of DnaseI hypersensitivity

Version 0.1.16

Author VJ Carey <stvjc@channing.harvard.edu>

Depends R (>= 2.15.0), methods, Biobase (>= 2.5.5), lattice, GGtools,GGBase

Suggests GGdata

Maintainer VJ Carey <stvjc@channing.harvard.edu>

License Artistic-2.0

biocViews ExperimentData

### R topics documented:

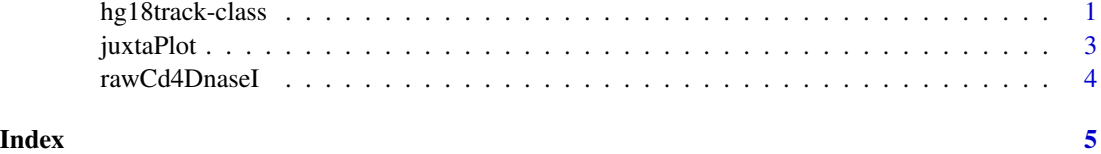

<span id="page-0-2"></span>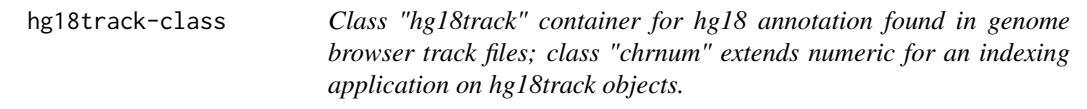

#### Description

container for hg18 annotation found in genome browser track files

#### Objects from the Class

Objects can be created by calls of the form new("hg18track", assayData, featureData, experimentData, annotation These are single-sample eSet instances.

Note that demoTrk19 is a restriction of the rawCD4 structure to the interval of chromosome 19 that was assayed in the ENCODE project for DnaseI hypersensitivity.

#### **Slots**

assayData: Object of class "AssayData" ~~

phenoData: Object of class "AnnotatedDataFrame" ~~

featureData: Object of class "AnnotatedDataFrame" ~~

experimentData: Object of class "MIAME" ~~

annotation: Object of class "character" ~~

.\_\_classVersion\_\_: Object of class "Versions" ~~

#### Extends

Class ["eSet"](#page-0-1), directly. Class ["VersionedBiobase"](#page-0-1), by class "eSet", distance 2. Class ["Versioned"](#page-0-1), by class "eSet", distance 3.

#### **Methods**

 $\int$  signature(x = "hg18track"): select using numeric, logical, or chrnum indices.

chrnum signature(object = "hg18track"): extract numeric tokens for chromosome number at which data values are obtained; note that chrnum is also used as name of a class.

dataVals signature(object = "hg18track"): actual data values

- $getTrkXY$  signature(object = "hg18track", type = "character"): obtain a list with components x, y indicating location and data value respectively; location is within chromosome; default type is 'midpoint' of locations given as intervals
- $getTrkXY$  signature(object = "hg18track", type = "missing"): take default midpoint x values corresponding to data values
- rangeLocs signature(object = "hg18track"): if measures from only one chromosome are present , this returns low and high values of chromStart and chromEnd respectively, otherwise error.
- clipTrk signature(obj = "hg18track", low="numeric", hi="numeric", attr="ANY"): create a restriction of the track using an interval specification. by default the chromStart featureData component is used for coordinates to clip; if attr is non-missing, the featureData component named by attr will be used.

initialize signature(.Object = "hg18track"): create a new instance

#### Author(s)

VJ Carey <stvjc@channing.harvard.edu>

#### <span id="page-2-0"></span>juxtaPlot 3

#### Examples

```
showClass("hg18track")
data(rawCD4)
rawCD4
rawCD4. \text{chr1} = rawCD4[ \text{chrnum}(1), ]rangeLocs(rawCD4.chr1)
plot(getTrkXY(rawCD4.chr1), ylab="data value", xlab="interval midpt on chr 1")
c52 = clipTrk(rawCD4[ chrnum(5), ], 1.30e8, 1.33e8 )
plot(getTrkXY(c52))
```
juxtaPlot *two-panel plot with track info and snp screen t-values*

#### Description

two-panel plot with track info and snp screen t-values

#### Usage

juxtaPlot(trk, ssr, locstr)

#### Arguments

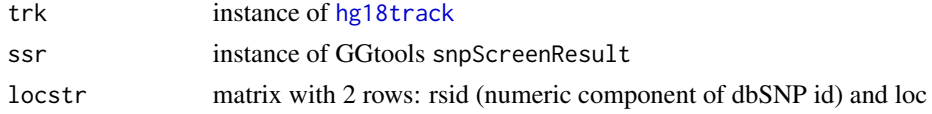

#### Details

xyplot of lattice package is used.

#### Value

xyplot output; use print in Sweave.

#### Author(s)

VJ Carey <stvjc@channing.harvard.edu>

#### Examples

```
## Not run:
# see vignette
data(sOSR2)
data(c19g) # track excerpt
juxtaPlot(c19g, sOSR2)
```
## End(Not run)

<span id="page-3-0"></span>rawCd4DnaseI *A data frame with information on the UCSC browser track related to DNaseI hypersensitivity*

#### Description

A data frame with information on the UCSC browser track related to DNaseI hypersensitivity; the rawCD4 object is an eSet extension representing the same information; rawHelaDnaseI is like rawCD4 but results on Hela cells.

#### Usage

```
data(rawCd4DnaseI)
data(rawHelaDnaseI)
data(rawCD4)
```
#### Details

Obtained from a MySQL representation of the data distributed at the Genome Browser FTP site

#### Value

a data.frame

#### Author(s)

Vince Carey <stvjc@channing.harvard.edu>

#### References

<hgdownload.cse.ucsc.edu> ... it appears that they do not offer the MYD/MYI representations, just the txt.gz and sql files now. So if you obtain the encodeNhgriDnaseHsChipRawCd4.txt and .sql files at goldenPath/currentGenomes/Homo\\_Sapiens/encode/database, you can reconstruct the underlying data for this data.frame (hg18, Nov 2007).

#### Examples

```
data(rawCd4DnaseI)
dim(rawCd4DnaseI)
rawCd4DnaseI[1:5,]
library(lattice)
xyplot(dataValue~chromStart|chrom, data=rawCd4DnaseI, subset=chrom %in%
 c("chr1", "chr10", "chr19", "chr20"), scales=list(x=list(relation="free")))
```
# <span id="page-4-0"></span>Index

∗Topic classes hg18track-class, [1](#page-0-0) ∗Topic models juxtaPlot, [3](#page-2-0) rawCd4DnaseI, [4](#page-3-0) [,hg18track,ANY,ANY,ANY-method *(*hg18track-class*)*, [1](#page-0-0) [,hg18track-method *(*hg18track-class*)*, [1](#page-0-0) c19g *(*juxtaPlot*)*, [3](#page-2-0) chrnum *(*hg18track-class*)*, [1](#page-0-0) chrnum, hg18track-method *(*hg18track-class*)*, [1](#page-0-0) chrnum, numeric-method *(*hg18track-class*)*, [1](#page-0-0) chrnum-class *(*hg18track-class*)*, [1](#page-0-0) chromStarts *(*hg18track-class*)*, [1](#page-0-0) chromStarts,hg18track-method *(*hg18track-class*)*, [1](#page-0-0) clipTrk *(*hg18track-class*)*, [1](#page-0-0) clipTrk,hg18track,numeric,numeric,ANY-method *(*hg18track-class*)*, [1](#page-0-0) clipTrk,hg18track,numeric,numeric-method *(*hg18track-class*)*, [1](#page-0-0) dataVals *(*hg18track-class*)*, [1](#page-0-0)

dataVals,hg18track-method *(*hg18track-class*)*, [1](#page-0-0) demoPGM1ssr *(*juxtaPlot*)*, [3](#page-2-0) demoTrk19 *(*hg18track-class*)*, [1](#page-0-0)

#### eSet, *2*

getTrkXY *(*hg18track-class*)*, [1](#page-0-0) getTrkXY,hg18track,character-method *(*hg18track-class*)*, [1](#page-0-0) getTrkXY,hg18track,missing-method *(*hg18track-class*)*, [1](#page-0-0)

hg18track, *3* hg18track-class, [1](#page-0-0) initialize,hg18track-method *(*hg18track-class*)*, [1](#page-0-0) juxtaPlot, [3](#page-2-0) makeHg18track *(*hg18track-class*)*, [1](#page-0-0) rangeLocs *(*hg18track-class*)*, [1](#page-0-0) rangeLocs,hg18track-method *(*hg18track-class*)*, [1](#page-0-0) rawCD4 *(*rawCd4DnaseI*)*, [4](#page-3-0) rawCd4DnaseI, [4](#page-3-0) rawHelaDnaseI *(*rawCd4DnaseI*)*, [4](#page-3-0) sOSR2 *(*juxtaPlot*)*, [3](#page-2-0) Versioned, *2*

VersionedBiobase, *2*